# **Closures**

 $\overline{\phantom{0}}$ 

- In languages without nested functions (such as C), the run-time representation of <sup>a</sup> function value can be the address of the machine code for that function.
- When *nested functions* come into the picture, functions are represented as closures: records that contain the machine-code pointer and <sup>a</sup> way to access the necessary non-local variables (environment).
- $\overline{\phantom{a}}$ ✪ One way of representing environments is using the *static link*. Disadvantages: it takes <sup>a</sup> chain of pointer dereferences to access the outermost variables and the garbage collector becomes less effective.

## Heap-Allocated Activation Records

 $\overline{\phantom{0}}$ 

 $\sqrt{2}$ 

 $\overline{\phantom{a}}$ 

- The use of static links in closures means that activation records for "enclosing" functions must not be destroyed upon their return because they serve as environments for other functions.
- So, activation records are stored on the heap instead of the stack. It is then up to the garbage collector to determine that it is safe to reclaim the heap-allocated frames.
- A refinement of this technique is to save on the heap only variables that *escape* (are used by inner-nested functions). Stack frames thus also hold <sup>a</sup> pointer to the escaping-variable record:
	- $\begin{pmatrix} 1, & \dots \\ 0, & \dots \end{pmatrix}$ 1. has any local variables that an inner-nested procedure might need;
	- 2. <sup>a</sup> static link to the environment provided by the enclosing function.

## Pure Functional Programming

 $\overline{\phantom{0}}$ 

Allows *equational reasoning* by prohibiting side-effects of functions:

- 1. Assignments to variables (except as initializations)
- 2. Assignments to fields of heap-allocated records

 $\sqrt{2}$ 

3. Calls to external functions that have visible side-effects (read, print,  $exit, \ldots).$ 

(interestingly enough, I/O becomes now "visible" to the type-checker).  $\overline{\phantom{a}}$ Thus, functions return results *without changing the "world"* in any observable way! Instead of updating old values, functions always produce new values. I/O is performed in a *continuation-based* style

```
\sqrt{2}type key = string
     type binding = int
     type tree = \{key: key,binding: binding,
                   left: tree,
                   right: tree}
     function look(t: tree, k: key)
                          : binding =
       if k < t.key
               then look(t.left,k)
       else if k > t.key
              then look(t.right,k)
       else t.binding
     function enter(t: tree, k: key,
                     b: binding) =
       if k < t.key
         then if t.left=nil
           then t.left :=
                    tree{key=k,
                         binding=b,
                         left=nil,
                         right=nil}
           else enter(t.left,k,b)
       else if k > t.key
         then if t.right=nil
           then t.right :=
                    tree{key=k,
                         binding=b,
                         left=nil,
                         right=nil}
           else enter(t.right,k,b)
       else t.binding := b
                 (a) Imperative
```

```
\overline{\phantom{0}}\overline{\phantom{a}}type key = string
type binding = int
type tree = \{ \text{key: key}, \}binding: binding,
              left: tree,
              right: tree}
function look(t: tree, k: key)
                      : binding =
  if k < t.key
          then look(t.left,k)
  else if k > t.key
          then look(t.right,k)
  else t.binding
function enter(t: tree, k: key,
                b: binding) : tree =
  if k < t.key
    then
     tree{key=t.key,
           binding=t.binding,
           left=enter(t.left,k,b),
           right=t.right}
  else if k > t.key
    then
     tree{key=t.key,
           binding=t.binding,
           left=t.left,
           right=enter(t.right,k,b)}
  else tree{key=t.key,
             binding=b,
             left=t.left,
             right=t.right}
                (b) Functional
```
 $\begin{picture}(120,10) \put(0,0){\line(1,0){10}} \put(15,0){\line(1,0){10}} \put(15,0){\line(1,0){10}} \put(15,0){\line(1,0){10}} \put(15,0){\line(1,0){10}} \put(15,0){\line(1,0){10}} \put(15,0){\line(1,0){10}} \put(15,0){\line(1,0){10}} \put(15,0){\line(1,0){10}} \put(15,0){\line(1,0){10}} \put(15,0){\line(1,0){10}} \put(15,0){\line($ **PROGRAM 15.3.** Binary search trees implemented in two ways. From Modern Compiler Implementation in ML, Cambridge University Press, ©1998 Andrew W. Appel

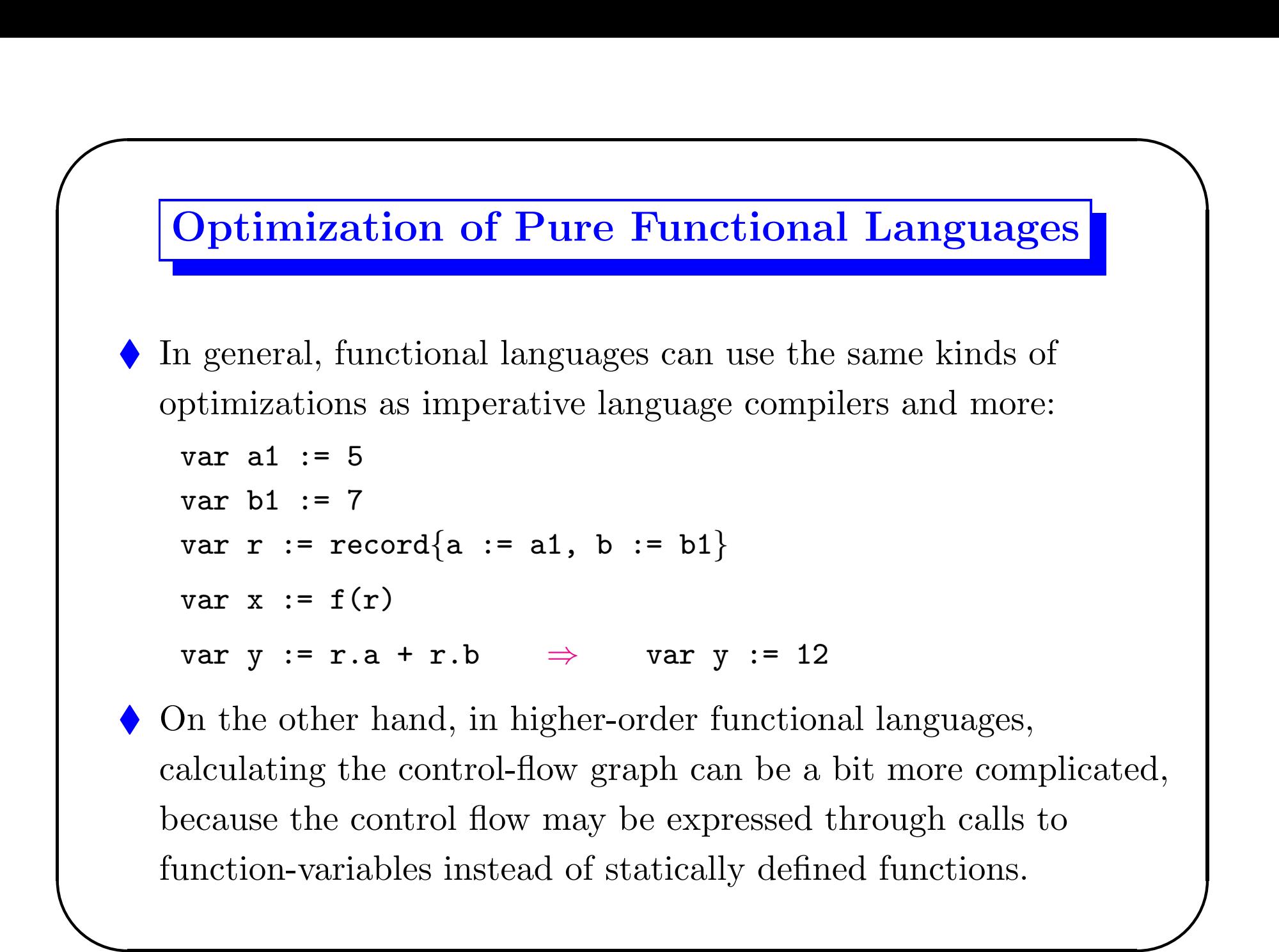

# Inline Expansion

 $\overline{\phantom{0}}$ 

 $\overline{\phantom{a}}$ 

Functional programs tend to use many small functions that get passed from one place to another.

An important optimization technique is *inline expansion* of function calls: replacing <sup>a</sup> function call with <sup>a</sup> copy of the function body.

How to perform inlining ?

 $\sqrt{2}$ 

 $\overline{\phantom{a}}$ 

When to perform inlining and when not to ?

## Avoiding Variable Capture

 $\overline{\phantom{0}}$ 

 $\bigcup$ 

 $\sqrt{2}$ 

Local variables can create "holes" in the scope of outer variables. For correctness, inlining should first rename  $(\alpha$ -convert) the formal parameters of inner-nested functions.

```
\begin{array}{ccc} \bullet & \bullet \\ \bullet & \bullet & \bullet \end{array}let var x := 5 let var x := 5function g(y:int): int = function g(y:int): int =
      y + x y + xfunction f(x:int): int = \Rightarrow function f(a:int): int =
      g(1) + x (1 + x) + ain f(2) + x in f(2) + xend end
```
## Inlining of Recursive Functions

 $\overline{\phantom{0}}$ 

 $\overline{\phantom{a}}$ 

To avoid expansion of only the first call to <sup>a</sup> recursive function (the first iteration of <sup>a</sup> loop) <sup>a</sup> loop-preheader transformation is used.

The idea is to split <sup>a</sup> function into:

- a *prelude* called from outside once, and
- a *loop header* which is recursively called from inside

```
\begin{array}{c} \begin{array}{c} \end{array} \end{array}function doList(fX:observeInt, lX:list, cX:cont) =
     let function doListX(f:observeInt, l:list, c:cont) =
           if l=nil then c()
           else let function doRest() = doListX(f, l.tail, c)
                 in f(l.head, doRest)
                 end
     in doListX(fX, lX, cX)
    end
```
#### Loop-Invariant Hoisting Tranformation (example)

 $\overline{\phantom{0}}$ 

 $\bigcup$ 

We can avoid passing around values that are the same in every recursive call (e.g.  $f$  and  $c$  in doListX) by using a *loop-invariant* hoisting transformation (replace every use of f with fX and c with cX).

```
\begin{picture}(120,10) \put(0,0){\line(1,0){10}} \put(15,0){\line(1,0){10}} \put(15,0){\line(1,0){10}} \put(15,0){\line(1,0){10}} \put(15,0){\line(1,0){10}} \put(15,0){\line(1,0){10}} \put(15,0){\line(1,0){10}} \put(15,0){\line(1,0){10}} \put(15,0){\line(1,0){10}} \put(15,0){\line(1,0){10}} \put(15,0){\line(1,0){10}} \put(15,0){\line(function doList(f:observedInt, 1X:list, c:cont) =
             let function doListX(l:list) =
                        if l=nil then c()
                        else let function doRest() = doListX(1.tail)
                                      in f(l.head, doRest)
                                      end
             in doListX(lX)
          end
```
## Avoiding Code Explosion

 $\overline{\phantom{0}}$ 

 $\overline{\phantom{a}}$ 

If inline expansion is performed indiscriminantly, the size of the program explodes!

There are several heuristics to control code explosion:

- 1. Expand only frequent function-call sites (frequency can be determined either by static estimation [loop-nest depth] or by feedback from an execution profiler);
- 2. Expand only functions with very small bodies (so that the copied function body is not much larger than the instructions that would call the function);
- ✫ 3. Expand functions called only once and perform dead function elimination to the original program.

### Closure Conversion

 $\overline{\phantom{0}}$ 

 $\overline{\phantom{a}}$ 

 $\sqrt{2}$ 

 $\overline{\phantom{a}}$ 

The aim is to *transform the program so that no function* appears to access free (non-local) variables. This is done by turning each free-variable access into <sup>a</sup> formal-parameter access: Given a function  $f(a_1, \ldots, a_n) = B$  at nesting depth d with

escaping local variables (and formal parameters)  $x_1, x_2, \ldots, x_n$ and nonescaping variables  $y_1, \ldots, y_n$ , rewrite into:

$$
f(a_0, a_1,..., a_n) = \text{let var } r := \{a_0, x_1, x_2,..., x_n\}
$$
 in  $B'$  end

where the new parameter  $a_0$  is the static link which is now made into an explicit argument, and  $r$  is a record containing all the escaping variables and the enclosing static link.

Any use of <sup>a</sup> non-local variable (that comes from nesting depth  $\langle d \rangle$  within B must be transformed into an access of some offset within the record  $a_0$ . The resulting body is  $B'$ .

## Efficient Tail Recursion

 $\overline{\phantom{0}}$ 

A function call  $f(x)$  within the body of a function  $g(y)$  is in a tail position if "calling  $f$  is the last thing that  $g$  will do before returning". 1. let var x :=  $C_1$  in  $B_1$  end

- 
- 2.  $C_1(C_2)$

 $\sqrt{2}$ 

- 3. if  $C_1$  then  $B_1$  else  $B_2$
- 4.  $C_1 + C_2$

Tail calls can be implemented more efficiently than ordinary calls!

 $g(y)$  = let var x := h(y) in  $f(x)$  end

ms<br>giv  $\overline{\phantom{a}}$ The result r returned from  $f(x)$  will also be the one returned from  $g(y)$ . Instead of pushing a new return address for  $f$  to return to,  $g$  could just give  $f$  the return address given to  $g$  and have  $f$  return directly.

#### Implementation of Tail Recursion Optimization

 $\bigcap$ 

A tail call can be implemented more like <sup>a</sup> jump than <sup>a</sup> call:

- 1. Move actual parameters into argument registers.
- 2. Restore callee-save registers.
- 3. Pop the stack frame of the calling function, if it has one.
- 4. Jump to the callee.

 $\sqrt{2}$ 

 $\overline{\phantom{a}}$ In many cases, step 1 is eliminated by the coalescing <sup>p</sup>hase of the compiler. Also, steps 2 and 3 are eliminated because the calling function has no stack frame — any function that can do all its computation in callee-save registers needs no frame.

T Thus, <sup>a</sup> tail call can be as cheap as <sup>a</sup> jump instruction!

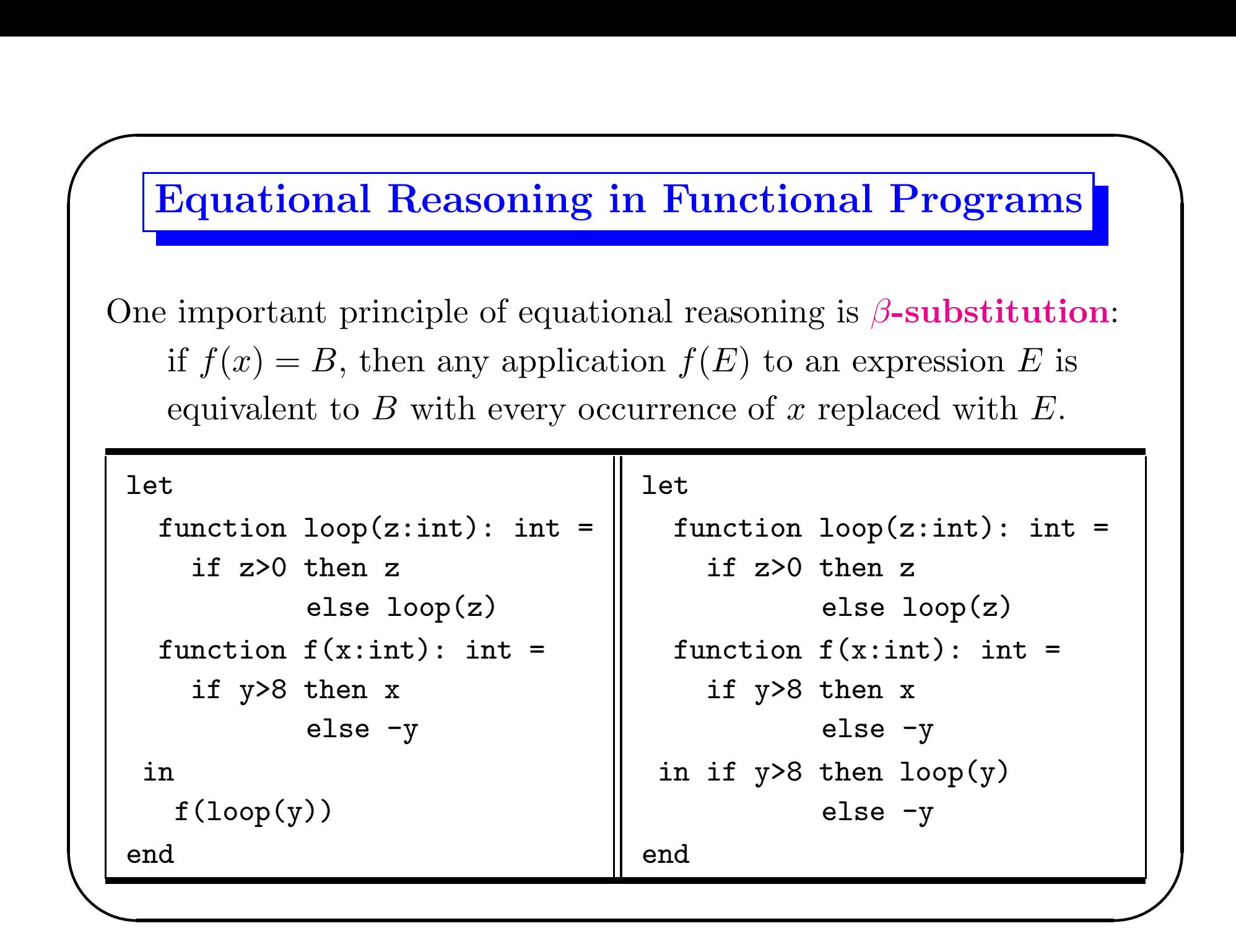

# Lazy Evaluation

 $\overline{\phantom{0}}$ 

- In pure functional languages, if a program A is obtained using  $\beta$ -substitutions from B, then both programs will never give different results if they both halt; however, A and B are not necessarily equivalent as they might not halt on the same inputs!
- To remedy this (partial) failure of equational reasoning, we can introduce *lazy evaluation* into the programming language.
- Under lazy evaluation, an expression is not evaluated unless its value is demanded by some other part of the computation.
- $\begin{array}{c} \begin{array}{c} \end{array} \end{array}$ ✪ In contrast, strict languages (ML, C, Java, Erlang) evaluate each expression as the control flow of the program reaches it.

#### Call-by-Name Evaluation

 $\overline{\phantom{0}}$ 

Most languages pass function arguments using *call-by-value*: e.g. upon a call to  $f(g(x))$ , first  $g(x)$  is computed and the result is passed to <sup>f</sup>. The computation is unnecessary if <sup>f</sup> does not need to use its argument!

 $\sqrt{2}$ 

Call-by-name evaluation avoids this problem. Under this evaluation scheme, each variable is not <sup>a</sup> simple value but <sup>a</sup> thunk: <sup>a</sup> function that computes the value of the variable on demand.

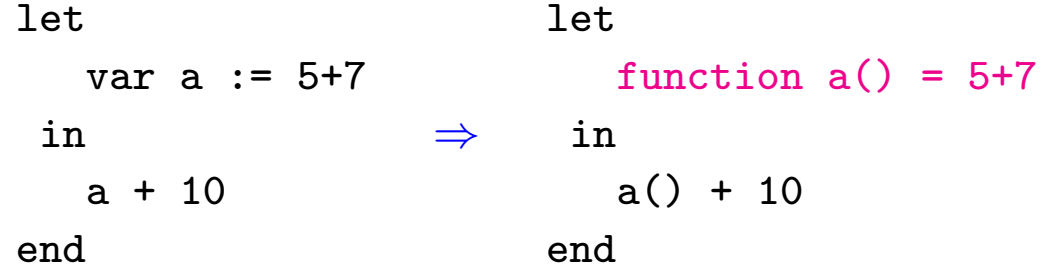

Th tin  $\bigvee$ The problem with call-by-name is that each thunk may be executed many times, repeatedly producing the same result.

## Call-by-Need (Lazy Evaluation)

 $\overline{\phantom{0}}$ 

 $\sqrt{2}$ 

 $\overline{\phantom{a}}$ 

- It is <sup>a</sup> modification of call-by-name that never evaluates the same thunk twice.
- Each thunk is equipped with a *memo slot* that stores its value. Each evaluation of the thunk checks the memo slot: if full, the memoized value is returned; if empty, the thunk function is called.
- Thunks can be represented as two-element records of the form

#### $\langle \textit{thunk\_function}, \textit{memo\_slot} \rangle$

 $\bigcup$ An unevaluated thunk contains an arbitrary thunk function, and the memo slot is <sup>a</sup> static link to be used in calling the thunk function. An evaluated thunk has the previously computed value in its memo slot, and its thunk function just returns the memo-slot value.

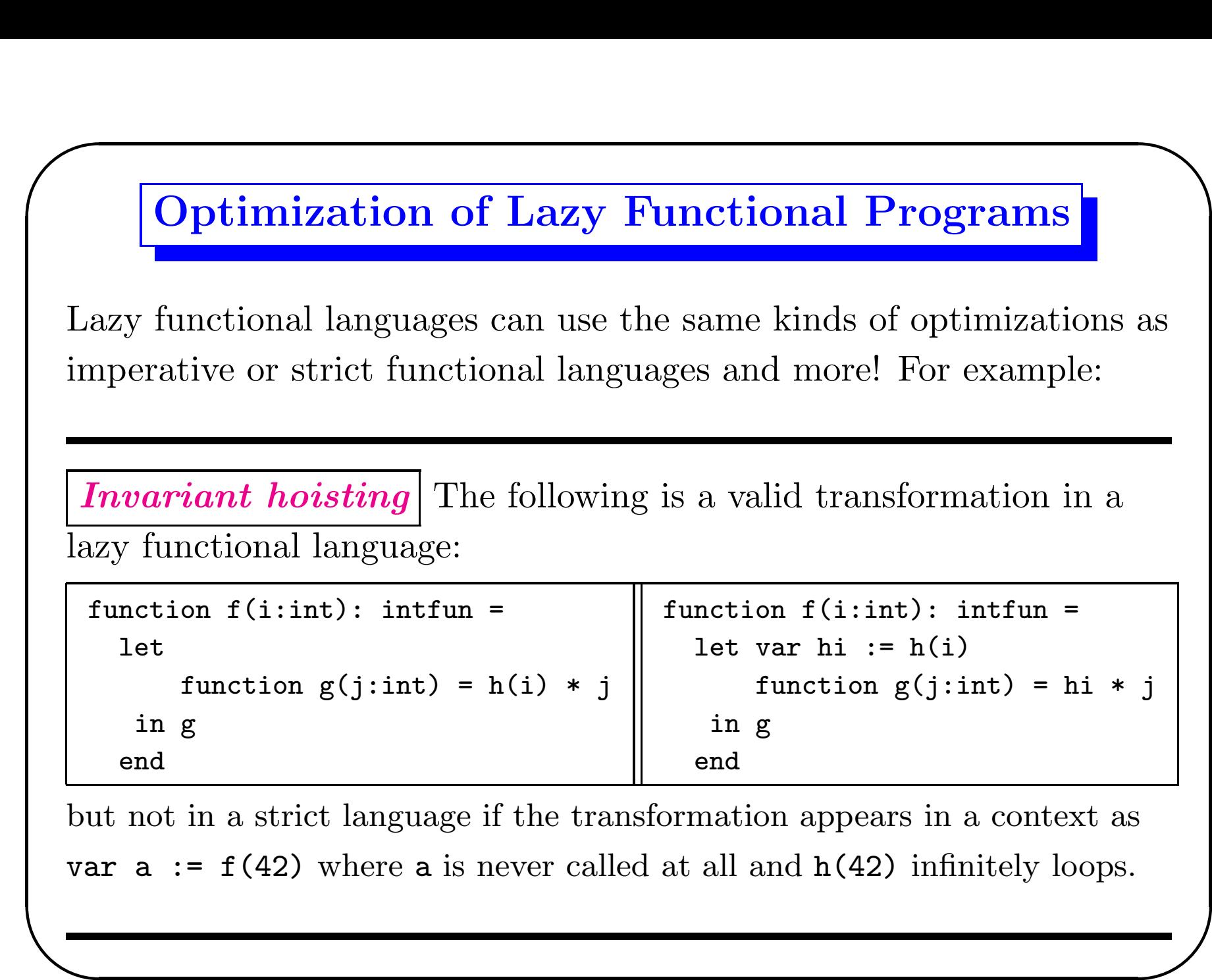

### Dead-Code Removal

 $\overline{\phantom{0}}$ 

 $\overline{\phantom{a}}$ 

Another subtle problem with strict programming languages is the removal of dead code. Consider:

```
function f(i:int): int =
 let var d := g(x)in i + 2end
```
- In an imperative language (e.g. C), we cannot remove  $g(x)$  because it might contain side-effects that are needed by the program.
- In a strict pure functional language, removing  $g(x)$  might turn a non-terminating computation into <sup>a</sup> terminating one!
- $\begin{array}{c} \begin{array}{c} \end{array} \end{array}$ • In a lazy fuctional language,  $g(x)$  can be safely removed.

#### Deforestation

 $\overline{\phantom{0}}$ 

 $\overline{\phantom{a}}$ 

In any language, it is common to break <sup>a</sup> program into <sup>a</sup> part that produces <sup>a</sup> data structure and another part that consumes it.

 $\sqrt{2}$ 

 $\overline{\phantom{a}}$ 

```
sumSquare n = sum (map square(upto 1 n))
```
- A deforestation transformation remove intermediate lists and trees and performs all operations in one pass.
- Deforestation is not valid in the presence of side-effects because it (usually) changes the order of operations.
- Deforestation is always legal in pure functional languages.

```
sumSquareDef acc m n =
  if m > n then acc
           else sumSquareDef (acc + square m) (m + 1) n
  end
```
### Strictness Analysis

 $\overline{\phantom{0}}$ 

 $\overline{\phantom{a}}$ 

 $\sqrt{2}$ 

 $\overline{\phantom{a}}$ 

The overhead of thunk creation and evaluation is quite high. It is better to use thunks only where they are needed: if a function  $f(x)$  is certain to evaluate its argument x, there is no need to pass a thunk for x; we can just pass an evaluated x instead We are trading trading an evaluation now for a certain eventual evaluation.

A function  $f(x_1, \ldots, x_n)$  is *strict in*  $x_i$  if, whenever a would fail to terminate, then  $f(b_1, \ldots, b_{i-1}, a, b_{i+1}, \ldots, b_n)$  also fails to terminate, regardless of whether the  $b_i$  terminate.

# Strictness Analysis (cont)

function  $f(x:int, y:int): int = x + x + y$ 

function  $g(x:int, y:int)$ : int = if x>0 then y else x

function  $h(x:string, y:int)$ : tree =

tree(key=x, binding=y, left=nil, right=nil)

 $\overline{\phantom{0}}$ 

 $\overline{\phantom{a}}$ 

function  $j(x:int)$ : int =  $j(0)$ 

 $\sqrt{2}$ 

 $\overline{\phantom{a}}$ 

In general, exact strictness information is not computable

—like e.g. liveness and many other dataflow analyses— and thus compilers must use <sup>a</sup> conservative approximation:

when the strictness of <sup>a</sup> function argument cannot be determined, the argument must be assumed non-strict.